## **INFORMATION COMMUNICATION TECHNOLOGY (ICT)**

## **UNIT CODE:** BUS/CU/AC/CC/01/6

### **Relationship to Occupational Standards**

This unit addresses the unit of competency: Demonstrate Understanding of information communication technology (ICT)

**Duration of Unit:** 120 hours

#### **Unit Description**

This unit specifies the competencies required to demonstrate the understanding of information communication technology (ICT). It involves: determining computer hardware, applying computer software, applying operating system, maintaining data security and control, applying application packages, managing information systems, configuring computer networks and **applying computer internet**.

#### **Summary of Learning Outcomes**

- 1. Determine Computer hardware
- 2. Apply Computer software
- 3. Apply Operating system
- 4. Maintain Data security and control
- 5. Apply application packages
- 6. Manage information systems
- 7. Configure Computer networks
- 8. Apply computer Internet

#### **Learning Outcomes, Content and Suggested Assessment Methods**

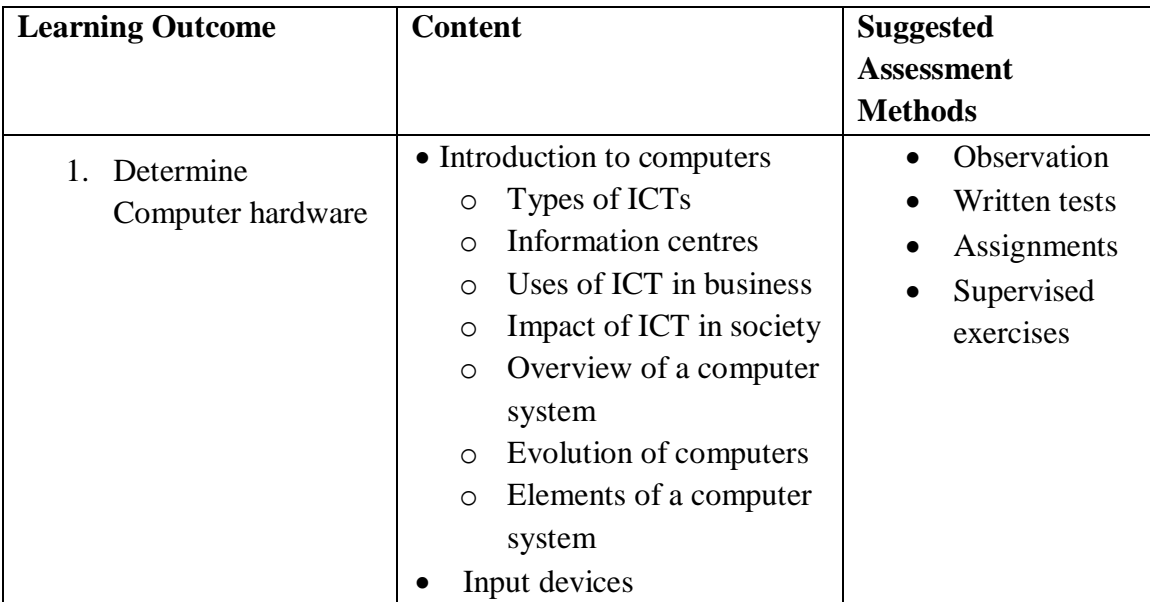

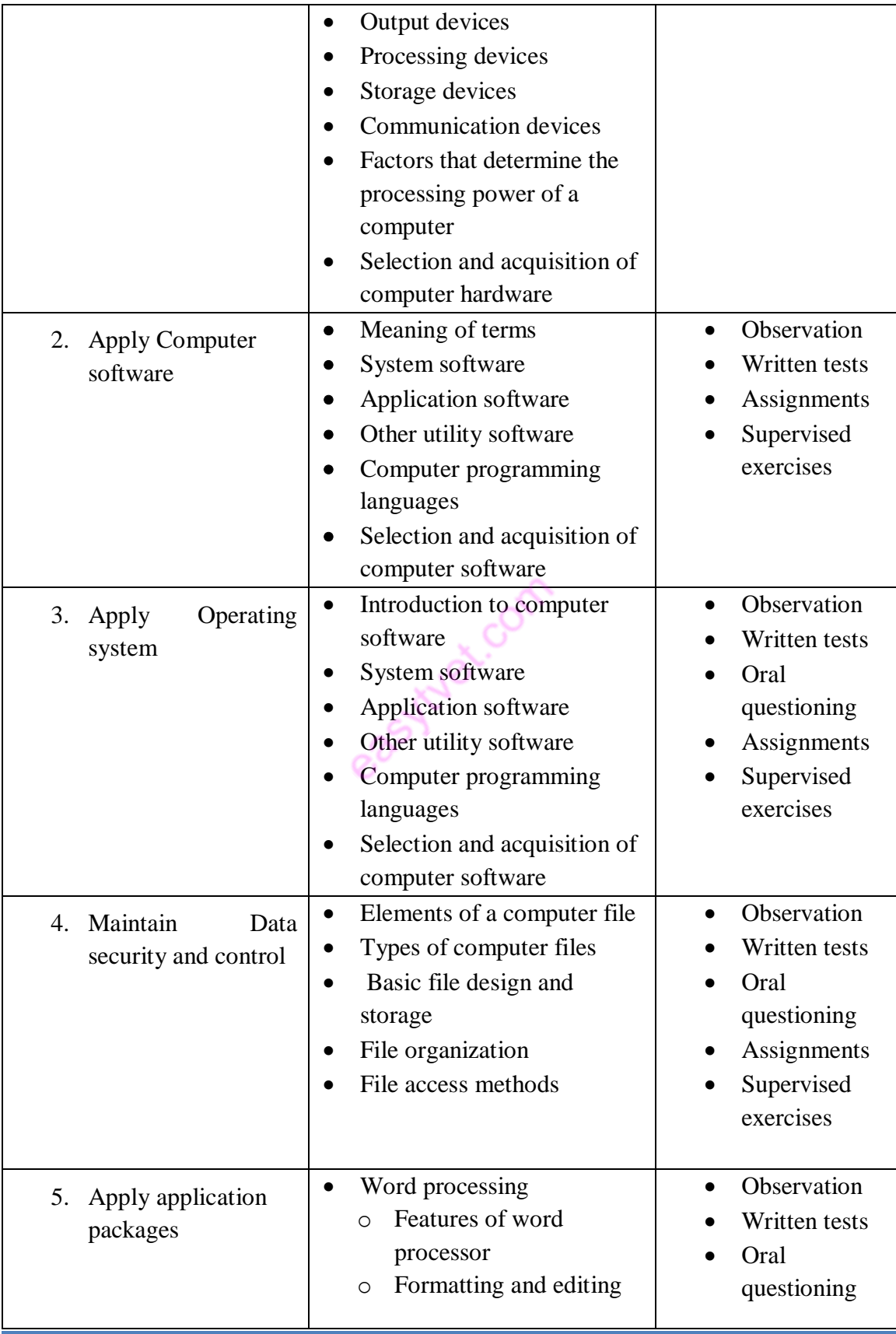

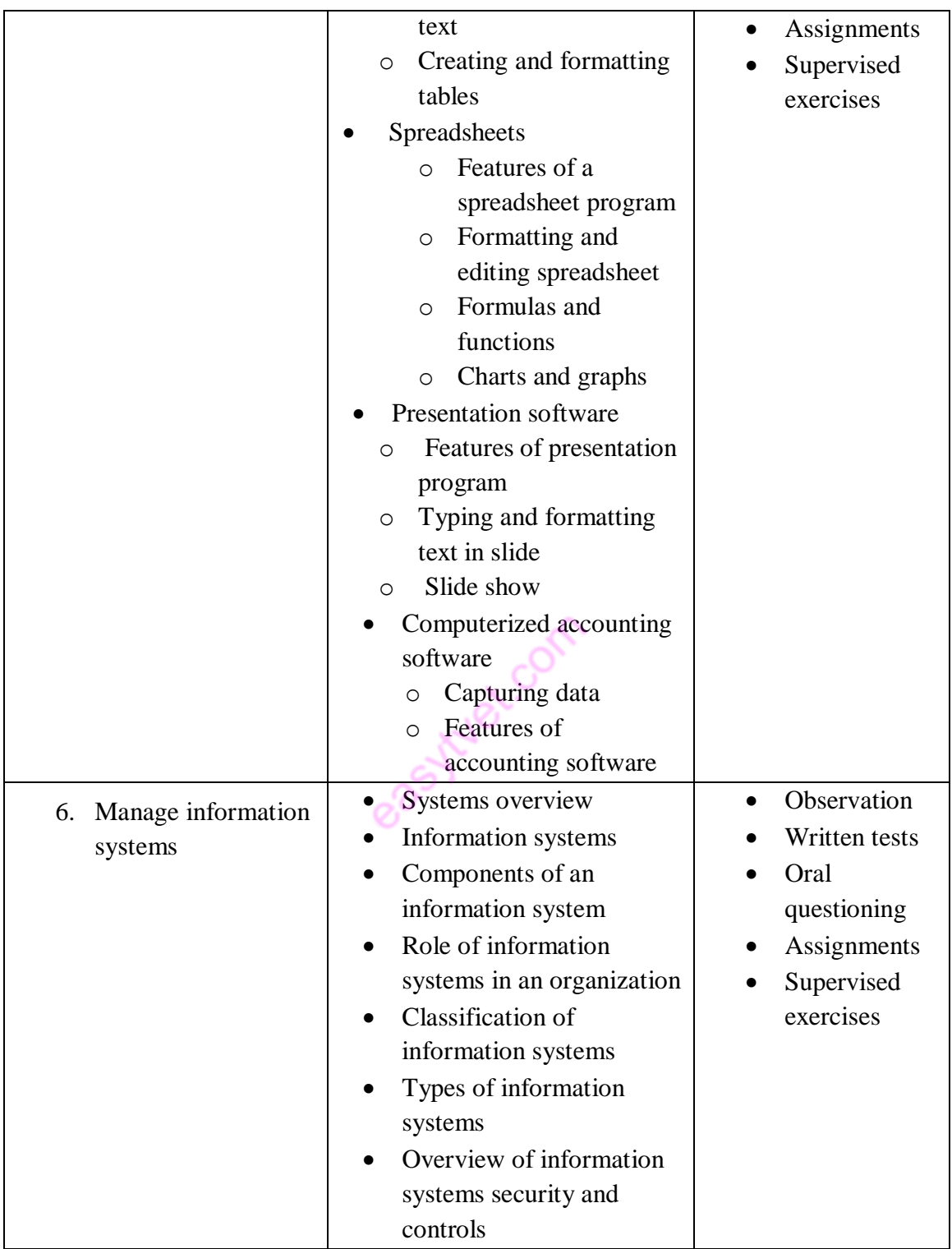

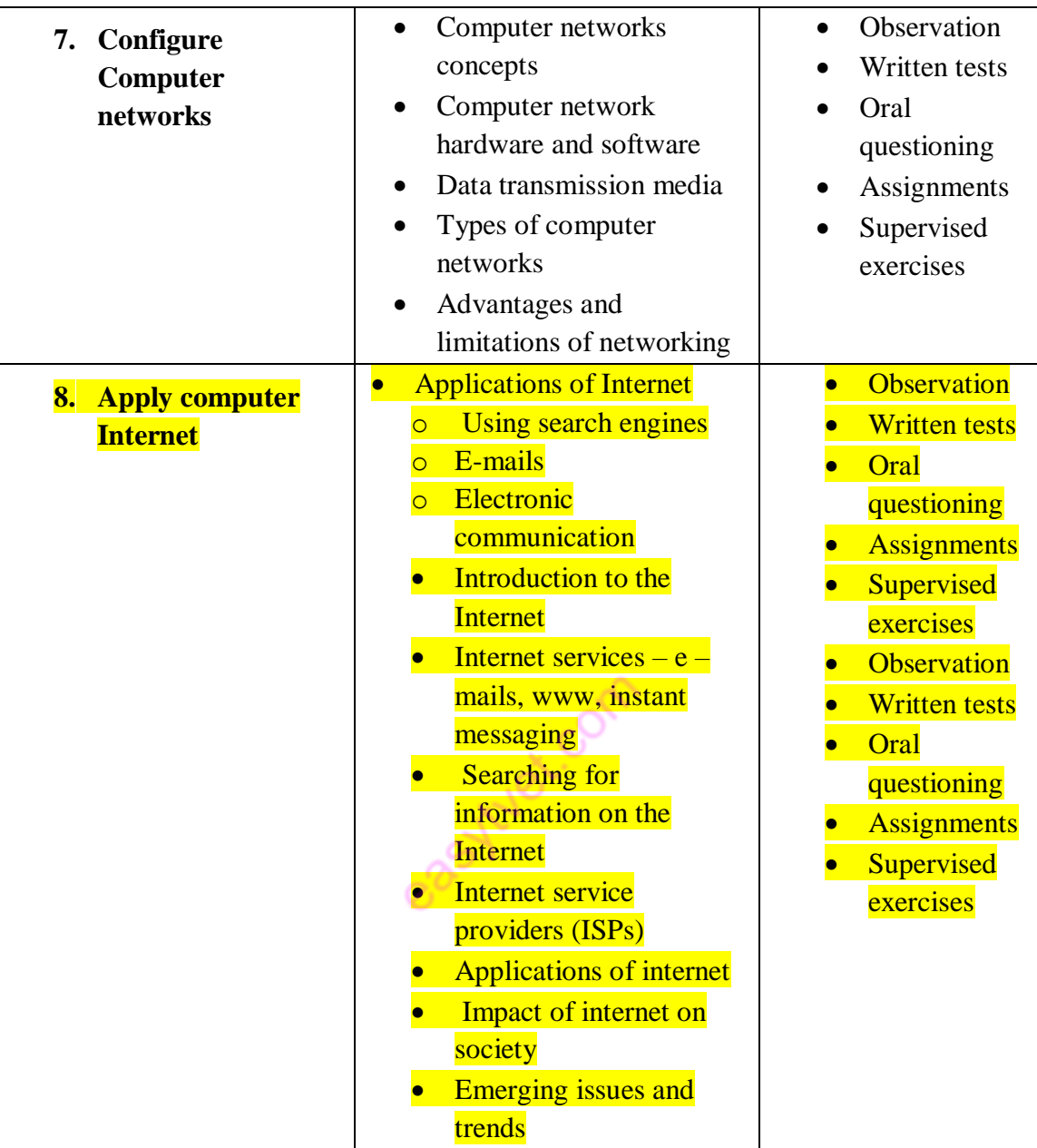

# **Suggested Methods of Instruction**

- Group discussions and presentation
- Demonstration by trainer
- Practical work by trainee
- Exercises

## **Recommended Resources**

• Computers

- Tablets
- Smart phones
- Laptops
- SD cards and card readers
- TFT screens

casytuet.com